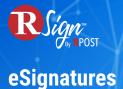

## **Cloud Storage**

Google Drive, OneDrive, Dropbox, iManage, NetDocuments

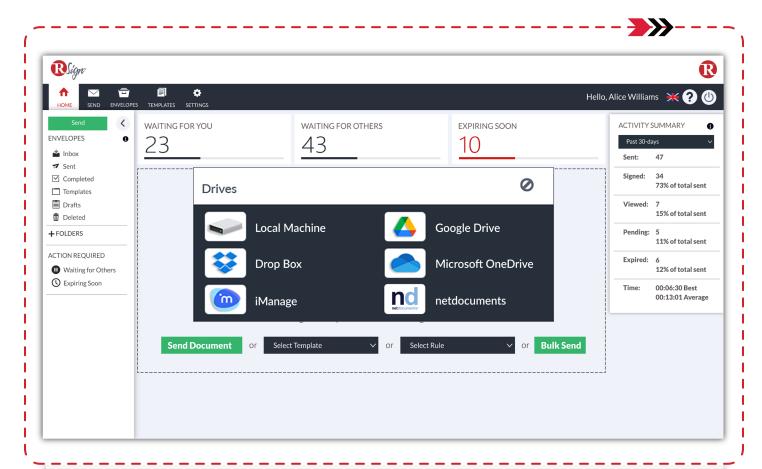

RSign allows senders to easily add files to electronic signature envelopes directly from their preferred storage drives such as Google Drive, Microsoft OneDrive, Dropbox, iManage, and NetDocuments. This not only saves time and improves the sender experience, but also helps to reduce compliance risks by removing the need to download files containing client data to local devices.

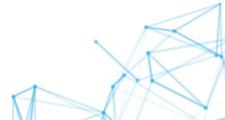